## **ESTADO DE SANTA CATARINA** PREFEITURA MUNICIPAL DE SAO JOAQUIM

CNPJ: 82.561.093/0001-98 PRACA JOAO RIBEIRO, 01 C.E.P. 88600-000 São Joaquim - SC

## **CONCORRÊNCIA** Nr.: 3/2015 - CC

Processo Administrativo: Data do Processo Adm.:

Processo de Licitação: Data do Processo:

50/2015 06/04/2015

Folha: 1/1

## ANEXO I RELAÇÃO DOS ITENS DA LICITAÇÃO

Telefone: (49) 3233-0411

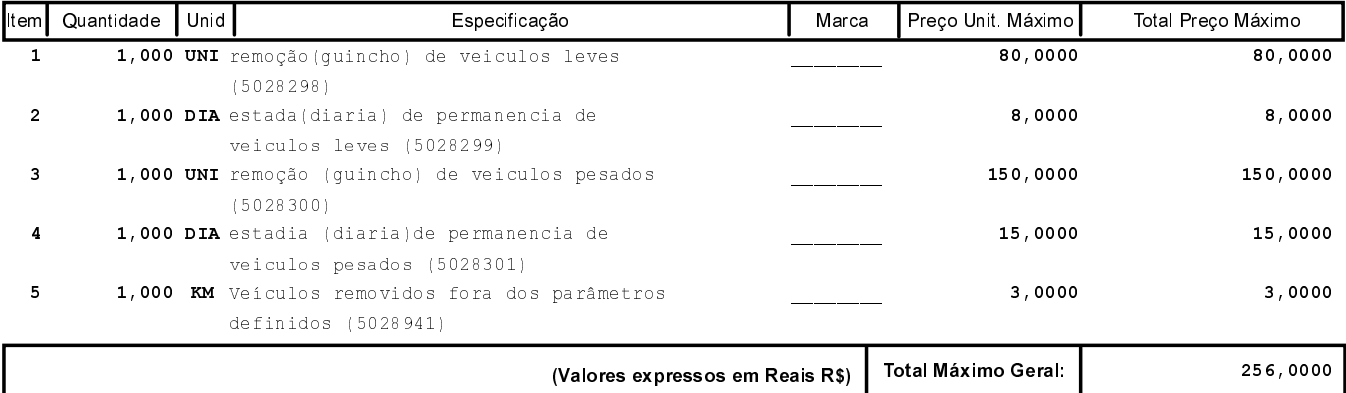